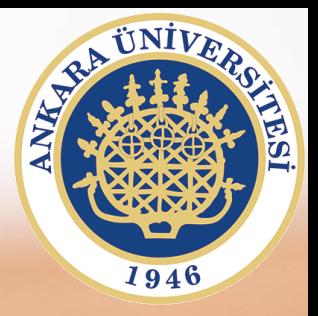

## **SAB104 Bilgisayar Programlama**

**Hafta 9 – Sıralı Erişimli Dosya Oluşturma**

**Prof.Dr. Fatih TANK Ankara Üniversitesi Uygulamalı Bilimler Fakültesi**

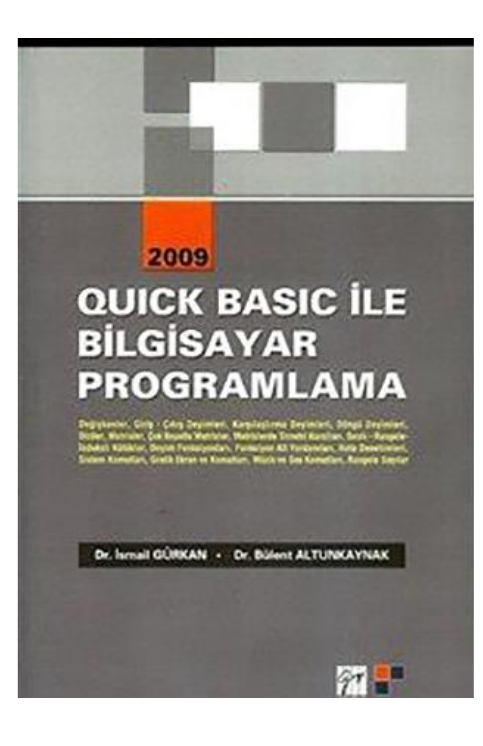

## **SAB104 Bilgisayar Programlama**

dersine ait sunumlar hazırlanırken ağırlıklı olarak

**Quick Basic ile Bilgisayar Programlama**

**(Dr.** *İ***smail Gürkan, Dr. Bülent Altunkaynak)**

kitabından yararlanılmıştır

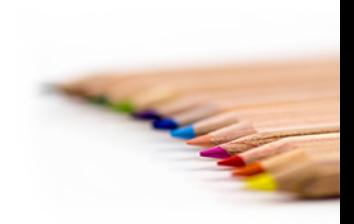

SAB104 Bilgisayar Programlama Prof.Dr. Fatih TANK

- Sıralı kütük (ler), program içinde kullanılmadan önce, genellikle programın başında kütük aç komutu ile açılmalı ve tanımlanmalıdır.
- Kütük aç komutunun genel yazılışı,

OPEN "açma biçimi",# kütük-numarası, "kütük adı"

100 OPEN "I",#1,"MALZEME" (OKUMAK İÇİN) 100 OPEN "O",#4,"LISTE01" (YAZMAK İÇİN) 150 OPEN "A";#2,"HESAPTUT" (EKLEMEK İÇİN)

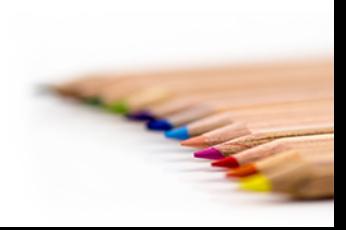